# **Wie funktioniert fips?**

### fips-App laden

Laden Sie die fips-App herunter, registrieren Sie sich einmalig und geben Sie ihre gewünschte Zahlungsweise an.

### Start und Ziel festlegen

fips-App öffnen, Fahrtziel und Abfahrtszeit eingeben und Optionen zu Barrierefreiheit, Kindersitzen etc. auswählen.

### Die nächste Fahrt wird ermittelt

Sie erhaltten einen Vorschlag, wann fips Sie abholen kann. Wenn Sie ihre Fahrt bestätigen, wird der Weg zum Abholort auf der Karte angezeigt.

### fips holt Sie ab

fips holt Sie an einem virtuellen Haltepunkt in ihrer Nähe ab. Trittstufe und elektrische Tür erleichtern den Einstieg.

### Abrechnung nach Fahrtende

Die Abrechnung erfolgt automatisch am Ende ihrer Fahrt über die hinterlegte Kreditkarte oder Lastschrift.

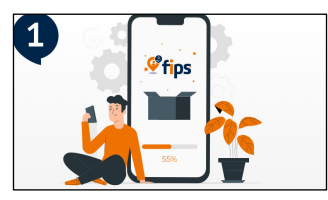

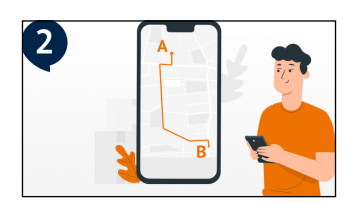

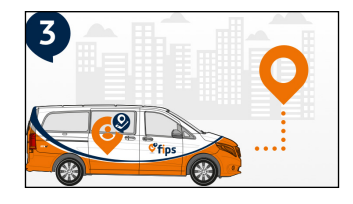

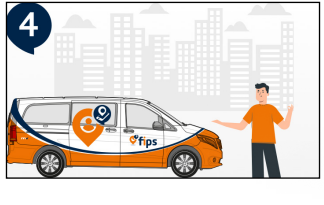

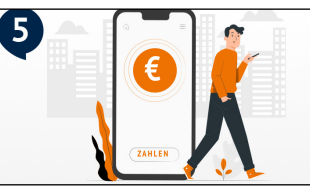

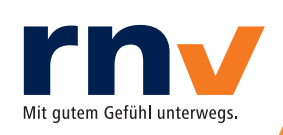

# **APP SOFORT:**

**Buch** dir den fips

MIT DEM FIPS IN **ZIEGELHAUSEN, SCHLIERBACH UND ROHRBACH** FAHREN!

# **Buch dir den fips in Heidelberg.**

Alle Infos zu dem Angebot der rnv finden Sie unter: **fips.rnv-online.de**.

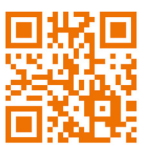

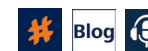

Weitere Infos gibt's in unseren Social Media Kanälen, auf unserem Blog, in unserem Podcast und unter www.rnv-online.de.

Gefördert durch:

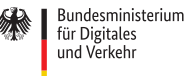

für Digitales und Verkehr

aufgrund eines Beschlusses des Deutschen Bundestages

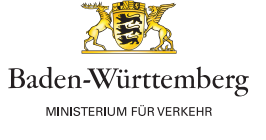

## **Was ist fips?**

fips ergänzt das bestehende ÖPNV-Angebot der Rhein-Neckar-Verkehr GmbH (rnv) bald auch in Heidelberg und verbessert somit die Verbindungen innerhalb der Stadtteile.

Die umweltfreundlichen Elektrofahrzeuge können über die fips App spontan und flexibel gebucht werden. Start, Ziel und Abfahrtszeit bestimmen Sie, denn fips bringt Sie innerhalb der Bediengebiete an Ihr Ziel. Dabei werden die Fahrtwünsche mehrerer Fahrgäste mit ähnlichen Strecken oder Zielen intelligent gebündelt.

Fahrten von der Haltestelle bis fast vor die Haustür, der Weg zum Einkaufen, Arzttermine und Ausflüge in der Freizeit: Die erste und die letzte Meile werden durch fips einfacher und komfortabler. Denn überall wo kein Bus und keine Bahn mehr hinfährt, bringt fips Sie weiter!

# **Bediengebiete und -zeiten**

In den Heidelberger Bediengebieten Ziegelhausen/ Schlierbach und Rohrbach steht fips täglich von 5 Uhr bis 1.15 Uhr des Folgetages zur Verfügung.

### **Ziegelhausen/Schlierbach:**

Ab 20 Uhr und am Wochenende wird auch der S-Bf. Altstadt bedient.

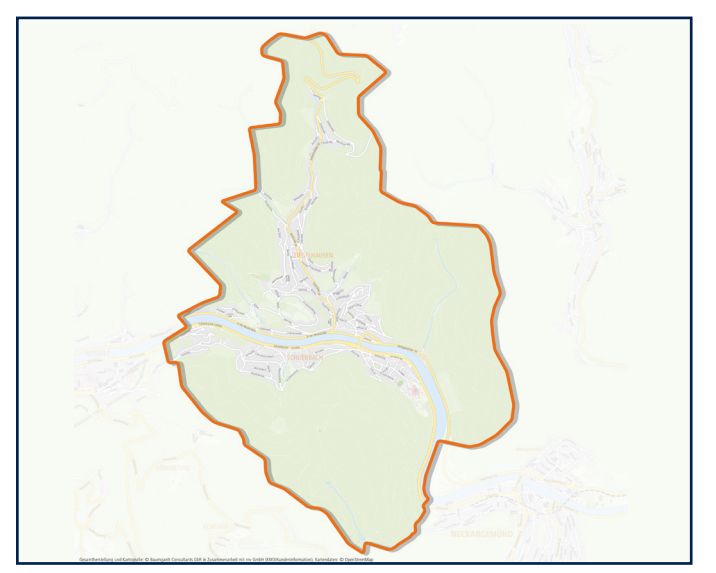

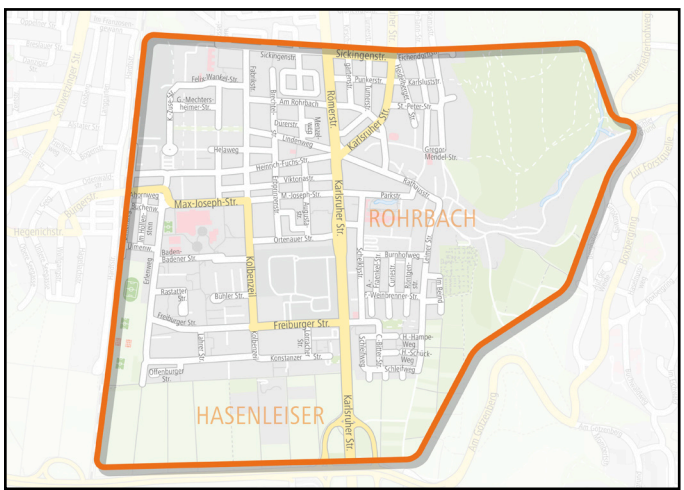

### **Was kostet fips? Rohrbach: Rohrbach: Rohrbach: Rohrbach: Rohrbach: Rohrbach: Rohrbach: Rohrbach: Rohrbach: Rohrbach: Rohrbach: Rohrbach: Rohrbach: Rohrbach: Rohrbach: Rohrbach: Rohrbach:**

Für eine Fahrt mit fips in Heidelberg benötigen Sie nur ein gültiges Ticket, wie das Deutschlandticket oder eine VRN-Jahres-/Halbjahreskarte wie zum Beispiel das D-Ticket JugendBW oder das Rhein-Neckar-Ticket Plus. In Heidelberg zahlen Sie keinen zusätzlichen Aufschlag.

Fahrgäste können ihre Fahrt mit fips auch ohne separates Ticket direkt über die App buchen. In diesem Fall wird für die Fahrt der VRN Luftlinientarif abgerechnet.